# **Teamviewer 70 Manual**

Eventually, you will certainly discover a other experience and execution by spending more cash. yet when? complete you take on that you require to get those every needs considering having significantly cash? Why dont you t something basic in the beginning? Thats something that will guide you to understand even more going on for the globe, experience, some places, with history, amusement, and a lot more?

It is your agreed own mature to acquit yourself reviewing habit. among guides you could enjoy now is **Teamviewer 70 Manual** below.

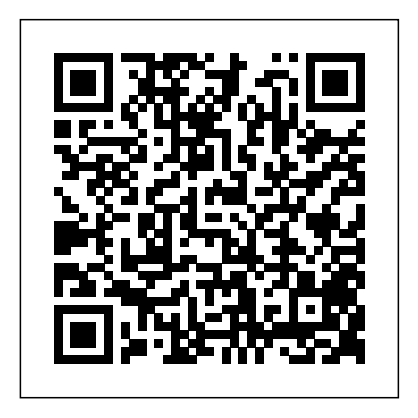

TeamViewerGmbH• Jahnstraß e30D-73037Göppin gen www.teamviewer.com TeamViewer 13 Manual Reunião Rev13.1-201803. Sumário 1

Make the most of our comprehensive user manuals to start TeamViewer off the right way. How TeamViewer Works: A Complete Guide. TeamViewer is a fast and secure all-in-one solution for gaining access to computers and networks remotely. With a range of powerful remote access features that make light work of remote control, meetings and maintaining ... download.teamviewer.com

AbraowidgetÁ udio(consulteaseção 4.2.7, página 70). Caixade arquivos

AbraowidgetCaixadearquivos(consulteaseção 3.7.9, pá gina 41 ...

Solved: TeamViewer thinks I'm using the software...

TeamViewerGmbH•Jahnstraße30D-73037Göppingen www.teamviewer.com TeamViewer 12 Manual Meeting Rev12.1-201612. Tableofcontents 1 AboutTeamViewer 4 1.1 Aboutthesoftware 4 1.2 Aboutthemanual 4 2 Basics 6 ... 6.3 ActivatingtheTeamViewerlicense 70 7 Options 72 7.1 CategoryGeneral 72 7.2 CategorySecurity 74 7.3 CategoryRemotecontrol 75 7.4 ...

*TeamViewer user manuals and first steps – quick help!*

SobreTeamViewer 4 1.1 Sobreosoftware 4 1.2

Sobreomanual 4 2 Noçõesbásicas 6 ...

View and Download AWS -70 user manual online. Aws-70 Scales pdf manual download. Also for: Aws-250, Aws-100, Aws-100-cal, Aws-600, Aws-1kg, Aws-201.

*Teamviewer 70 Manual*

TeamViewerGmbH•Jahnstraße30D-73037Göppingen www.teamviewer.com TeamViewer 13 Manual Meeting

Rev13.1-201802. Tableofcontents 1 AboutTeamViewer 4 1.1 Aboutthesoftware 4 1.2 Aboutthemanual 4 2 Basics 6 ... 6.3 ActivatingtheTeamViewerlicense 70 7 Options 71 7.1 CategoryGeneral 71 7.2 CategorySecurity 73 7.3 CategoryRemoteControl 74 7.4 ...

#### TeamViewer Manual MSI

The TeamViewer installation will place two entries to the installed programs on your clients. Full version: TeamViewer 12 (MSI Wrapper) and TeamViewer 12. Host: TeamViewer 12 Host (MSI Wrapper) and TeamViewer 12 Host. TeamViewer Manual–MSI www.teamviewer.com Page4of 21 TeamViewer Manual Remote Control TeamViewer 7 Manual Remote Control Page 5 of 76 About TeamViewer 1 About TeamViewer 1.1 About the software TeamViewer is an intuitive, fast and secure application for remote control and meetings. As an all-in-one solution, TeamViewer can be used to: • Provide ad-hoc remote support to colleagues, friends or customers. *AWS -70 USER MANUAL Pdf Download.* Solved: Dear TeamViewer users, Click on the following links to find more information about the topics and the link to request the reset - 8284 - 70 How to add a new settings policy - TeamViewer TeamViewerGmbH•Jahnstraße30D-73037Göppingen www.teamviewer.com TeamViewer 11 Manual Meeting Rev11.1-201601. Tableofcontents 1 AboutTeamViewer 4 1.1 Aboutthesoftware 4 1.2 Aboutthemanual 4 2 Basics 6 ... 7.2 CategorySecurity 70 7.3 CategoryRemotecontrol 71 7.4 CategoryMeeting 72 7.5 CategoryComputers&Contacts 76 7.6 CategoryAudioconferencing 78 TeamViewer 7 Manual – Meeting Detailed instructions for configuration of TeamViewer Wake-on-LAN are available in the TeamViewer Manual – Wake-on-LAN. Windows logon: From this dropdown list, you can select whether to allow remote TeamViewer to connect to your computer with Windows login information instead of the random password. Not allowed: Default setting ... **TeamViewer Manual**

TeamViewer can communicate across firewall barriers and proxies without any need for special configurations! 1.1.2 New as of version 3.6 TeamViewer version for Mac OS 10.4 and 10.5 Black? and whitelist for managing the access on a computer based on the accessing IDs.

### **TeamViewer Manual Meeting**

TeamViewer 12 Manual Remote Control Rev 12.1-201612. Table of contents 1 About TeamViewer 5 ... 9.6 Drawing on the screen during a TeamViewer session 70 9.7 Transmitting sound and video 72 ... This manual describes how to use TeamViewer to control a computer remotely. *TeamViewer 7 Manual – Remote Control* We would like to show you a description here but the site won't allow us. TeamViewer: The Remote Desktop Software TeamViewer Enables Secure, Connected Workspaces for Anywhere Productivity. Through innovations in remote access and connectivity technology, industry-grade security protocols, augmented reality, and IoT, TeamViewer is passionate about connecting people, places, and things transcending location barriers to create productive global workspaces, powered by a secure global access network.

## **TeamViewer Windows Download for Remote Desktop access and ...**

TeamViewer 7 Manual Meeting Page 6 of 60 2 Basics 2.1 How TeamViewer works With TeamViewer, you can easily and quickly start meetings or join them. With the use of a Meeting ID (which is automatically generated by TeamViewer and

forwarded by the initiator), participants

### **ALLEN-BRADLEY POWERFLEX 70 USER MANUAL Pdf Download.**

TeamViewerGmbH•Jahnstraße30D-73037Göppingen www.teamviewer.com TeamViewer 12 Manual Management Console Rev12.1-201704

### TeamViewer Manual Meeting

See how to use TeamViewer in 3 simple steps in our quick guides. Consult the manuals for remote control and meetings for detailed descriptions and support.

*How to Use TeamViewer: All You Need to Know | TeamViewer* TeamViewer 11 Manual Remote Control Rev 11.1-201601. Table of contents 1 About TeamViewer 5 1.1 About the software 5 1.2 About the manual 5 2 Basics 7 2.1 How TeamViewer works 7 2.2 Description of the main TeamViewer window 7 3 Establishing a

connection with TeamViewer 11

## TeamViewer Manual Remote Control

TeamViewer Host. TeamViewer Host is used for 24/7 access to remote computers, which makes it an ideal solution for uses such as remote monitoring, server maintenance, or connecting to a PC or Mac in the office or at home. Install TeamViewer Host

on an unlimited number of computers and devices. As a licensed user, you have access to them all! **TeamViewer Manual Management Console** Page 1 Adjustable Frequency AC Drive User Manual www.abpower?ex.com...; Page 2 In no event will the Allen-Bradley

Company be responsible or liable for indirect or consequential damages resulting from the use or application of this equipment.; Page 3 Summary of Changes The information below summarizes the changes to the PowerFlex 70 User Manual since the last release.